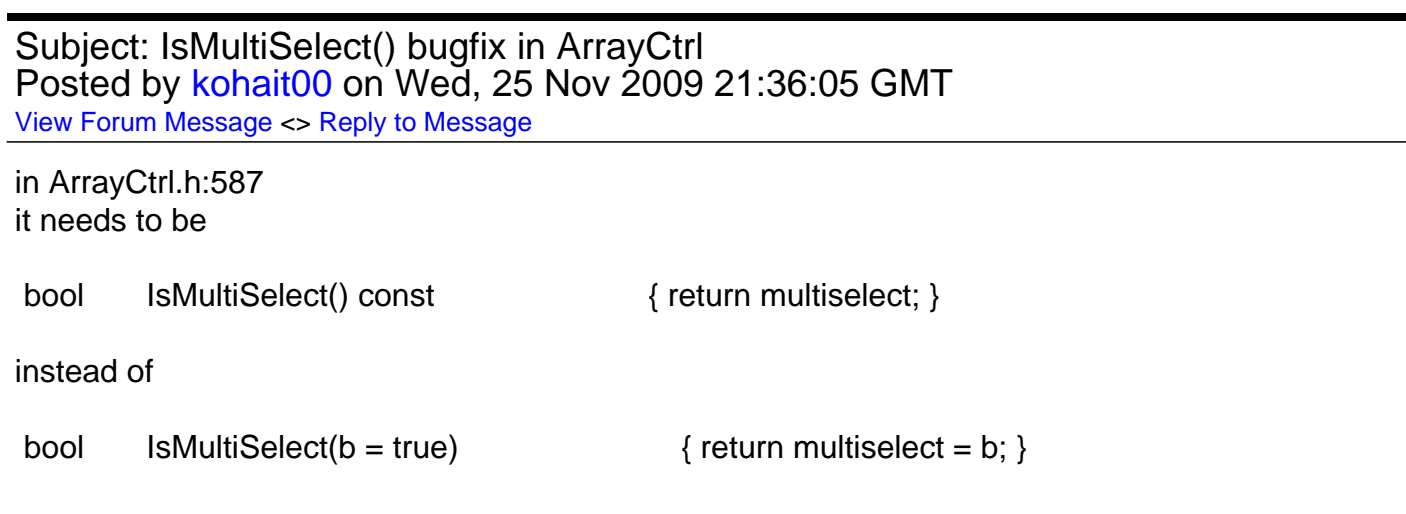

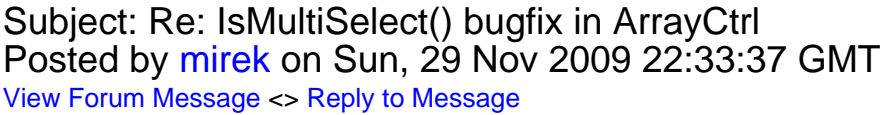

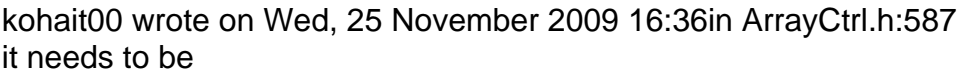

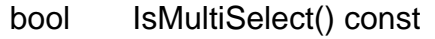

instead of

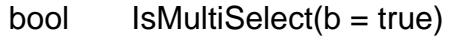

 $\{$  return multiselect = b;  $\}$ 

 $\{$  return multiselect;  $\}$ 

Ops. Thanks.

Mirek

Page 1 of 1 ---- Generated from [U++ Forum](https://www.ultimatepp.org/forums/index.php)